# **PDX-101Q&As**

Essentials of Pardot Lightning App for Digital Marketers

### **Pass Salesforce PDX-101 Exam with 100% Guarantee**

Free Download Real Questions & Answers **PDF** and **VCE** file from:

**https://www.leads4pass.com/pdx-101.html**

100% Passing Guarantee 100% Money Back Assurance

Following Questions and Answers are all new published by Salesforce Official Exam Center

**C** Instant Download After Purchase

**83 100% Money Back Guarantee** 

365 Days Free Update

**Leads4Pass** 

800,000+ Satisfied Customers

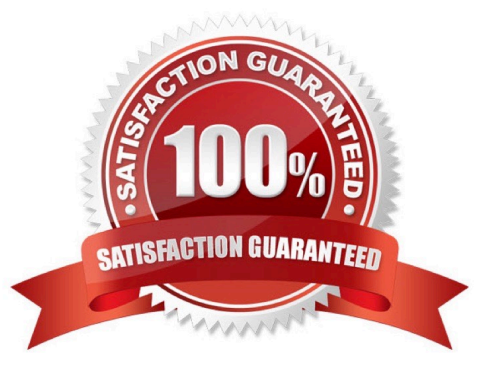

## **Leads4Pass**

#### **QUESTION 1**

In order for the Salesforce connector to verify, what does the connector user need to enter?

- A. The Administrator\\'s Pardot credential
- B. The Administrator\\'s Salesforce credential
- C. The connector user\\'s Salesforce credential
- D. The connector user\\'s Pardot credential

Correct Answer: C

#### **QUESTION 2**

An Administrator wants to have a thank you email sent after the form on the "Request a Demo" landing page is submitted.

Where can this be configured to ensure that every time the landing page is completed, the email is sent?

A. Configure an autoresponder email to send as a completion action when the `Request a Demo" landing page has been submitted.

B. Configure an automation rule to send the email when "Request a Demo" form has been successfully completed.

C. Configure a segmentation rule to send the email when "Request a Demo" landing page has been successfully completed.

D. Configure an autoresponder email to send as a completion action when the "Request a Demo" form has been submitted.

#### Correct Answer: D

#### **QUESTION 3**

How can a Pardot user grant a Pardot team member access to their Pardot account? (Choose two answers.)

A. Click the "Grant Pardot Access" link on the Pardot dashboard.

- B. Email Pardot Support with a customized access link.
- C. Hover over the person icon in Pardot and select "Grant Account Access."
- D. Click "Grant Access" from the request email they receive.

Correct Answer: AC

#### **QUESTION 4**

### **Leads4Pass**

How can an interested lead that comes to Lenoxsoft\\'s website and fills out the Contact Us form receive a follow-up email each time he or she submits?

- A. Send using the form\\'s completion actions.
- B. Send using a segmentation rule.
- C. Send using an engagement program.
- D. Use a dynamic list to use as a recipient list on an email send.

Correct Answer: A

#### **QUESTION 5**

On which two types of domains does Pardot set cookies? (Choose two answers.)

- A. Pardot domains
- B. Tracker domains
- C. Mobile domains
- D. Social media domains
- Correct Answer: AB

[PDX-101 PDF Dumps](https://www.leads4pass.com/pdx-101.html) [PDX-101 VCE Dumps](https://www.leads4pass.com/pdx-101.html) [PDX-101 Study Guide](https://www.leads4pass.com/pdx-101.html)